## SNS からのメールを迷惑メールフォルダに 振り分けられないようにする設定

[Yahoo メール編]

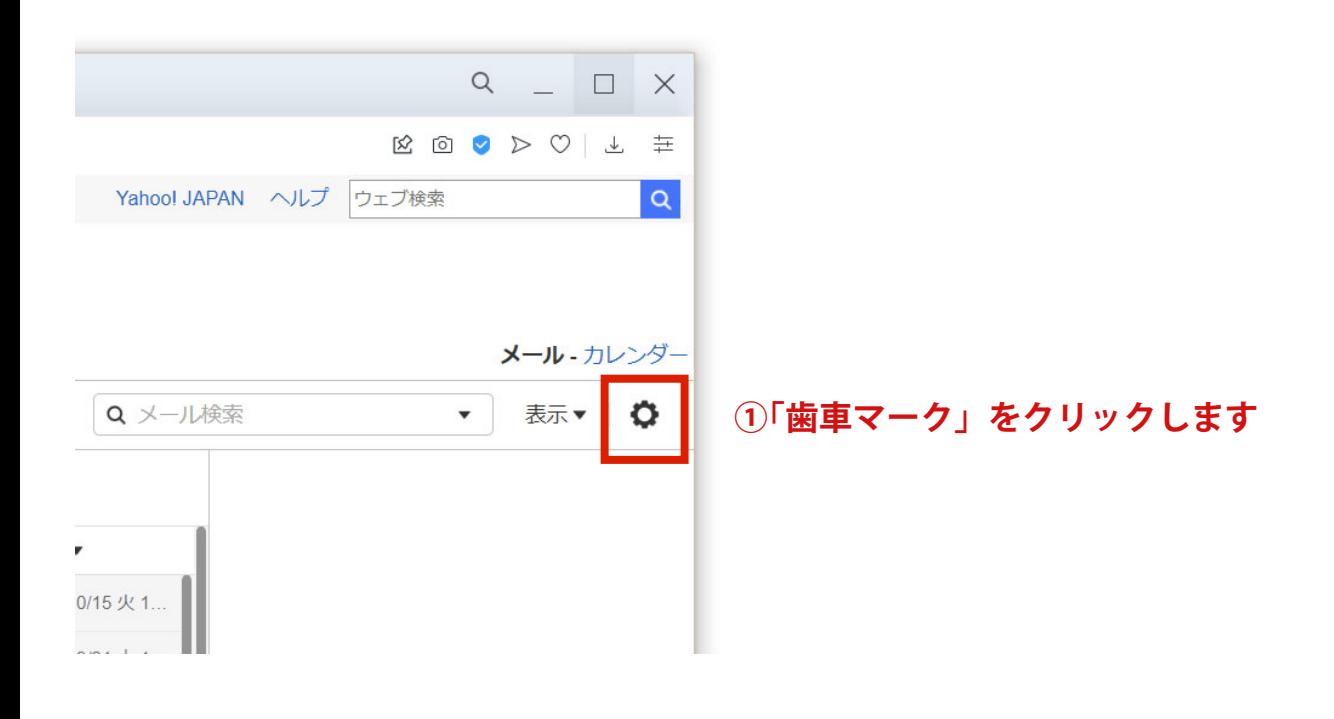

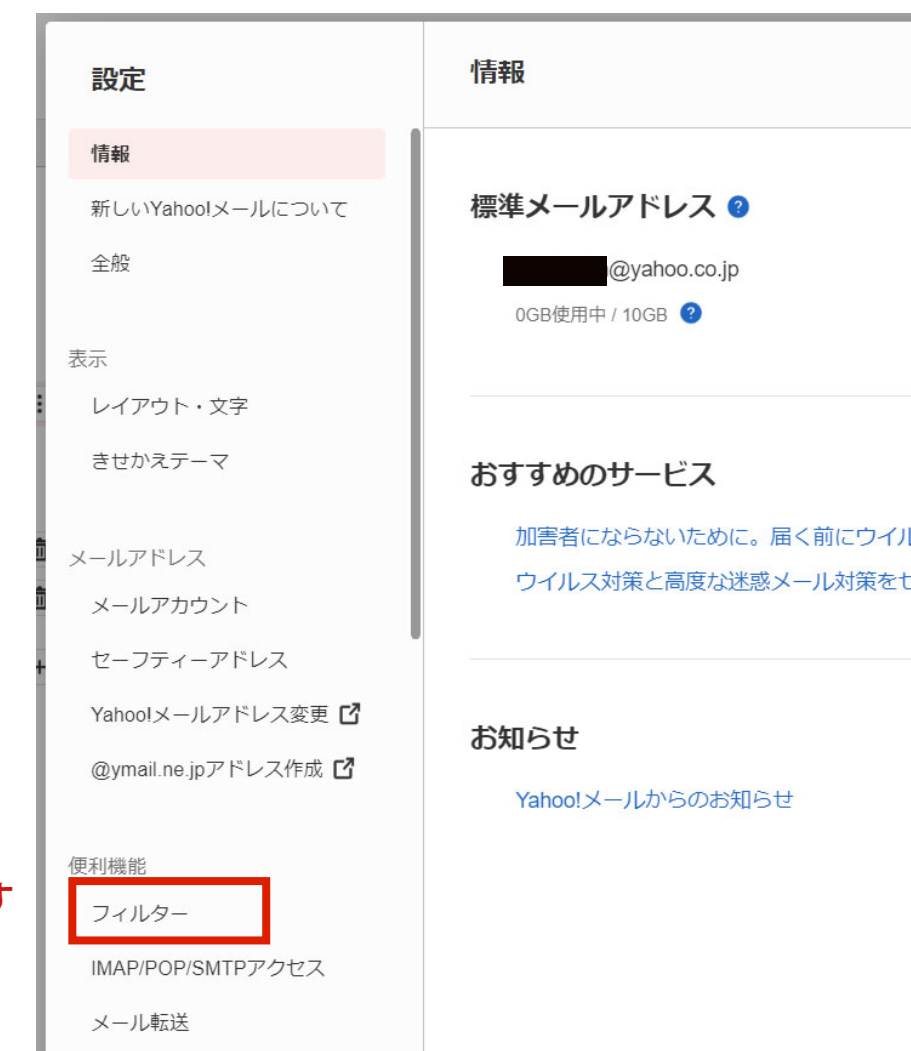

## **②「フィルター」をクリックします**

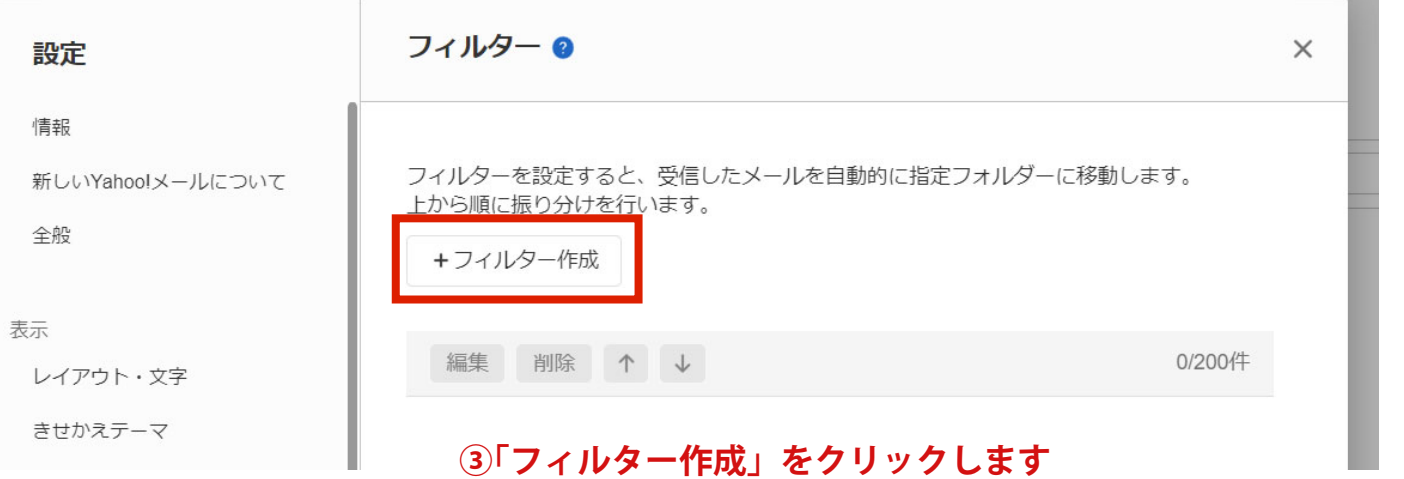

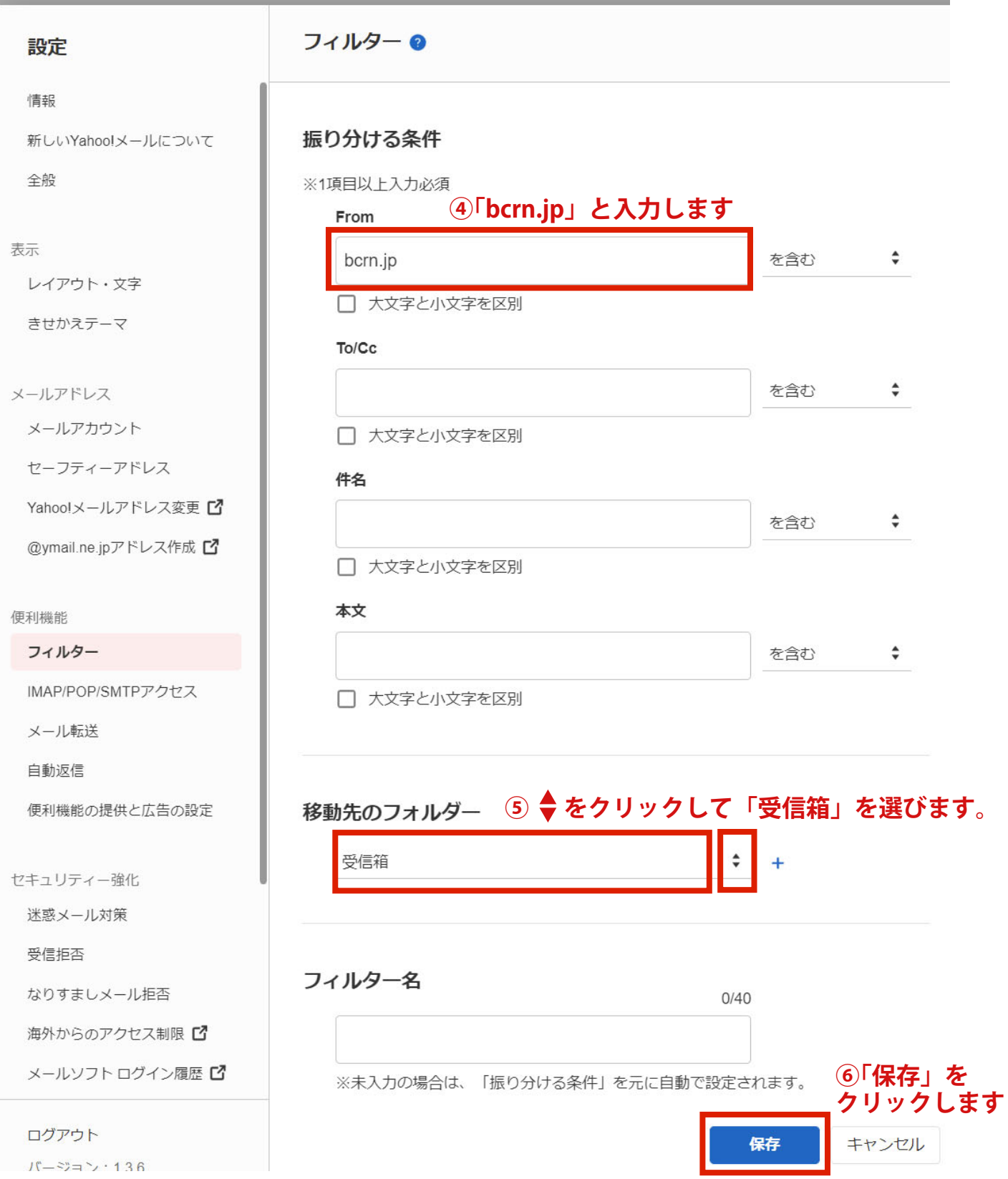

ł